# WHITE PAPER

# Processing Investments in Associates using Oracle E-Business Suite

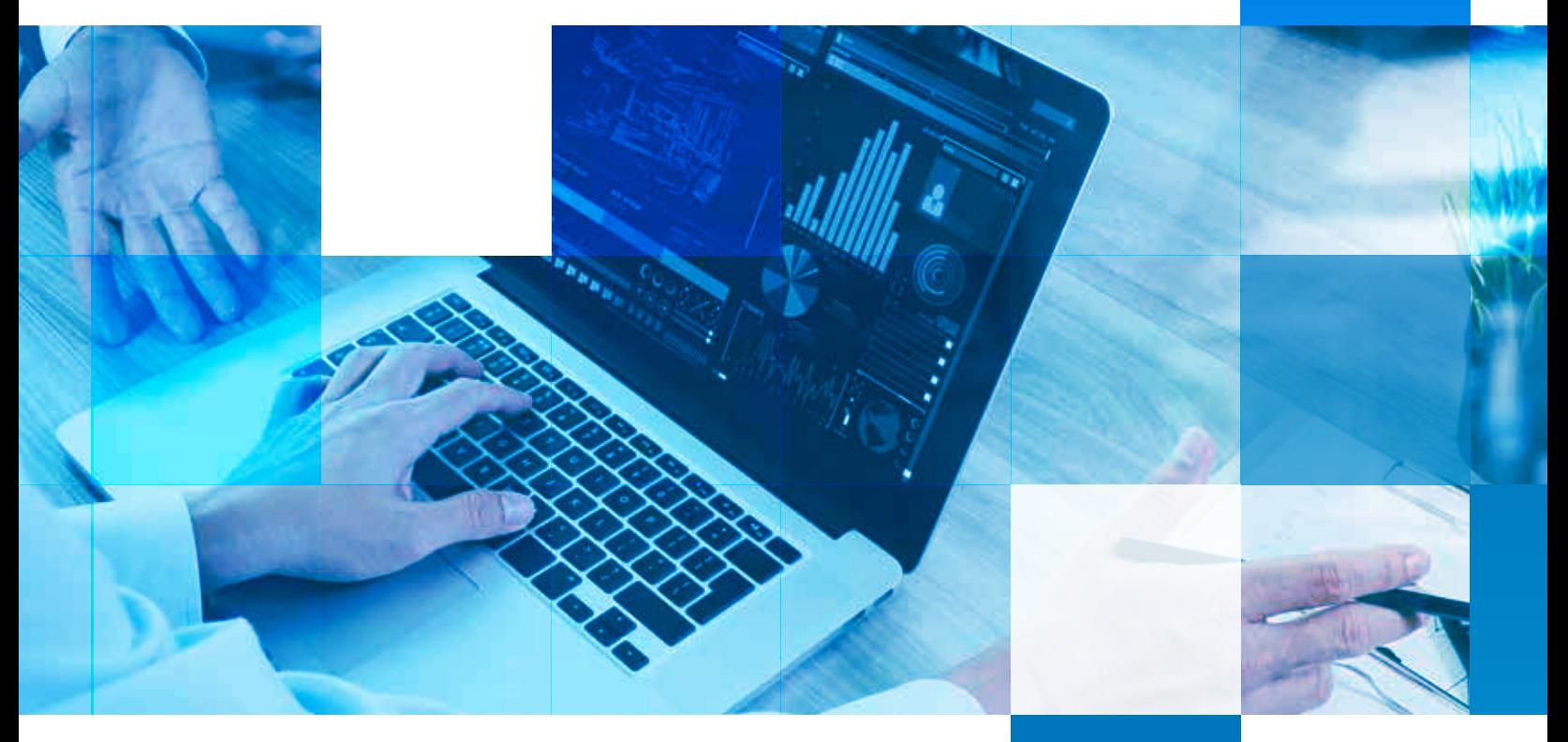

Pravin Sekhani**,** Principal Consultant, Infosys

#### **Abstract**

International Accounting Standard (IAS) 28 requires organizations to follow the equity accounting method for investments in associates. This paper explains how some of these key requirements can be met in Oracle E-Business Suite.

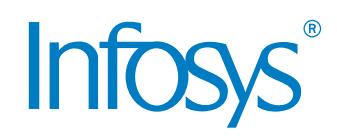

This document is intended for the following audience:

- Oracle E-Business Suite application owners
- Consultants and support providers in Oracle E-Business Suite ecosystem
- Accountants

# Audience **Background**

When an investor entity exerts significant influence over an investee entity, the latter is called an 'associate' of the former. When the investor has the right to participate in the financial and operating policy decisions of the investee, it is treated as a 'significant influence.' However, the term 'significant influence' does not include 'controlling influence,' in which case, the investee would be called a 'subsidiary' of the investor entity.

The investor may acquire this 'significant influence' by holding a 20–50 percent stake in the equity capital of the investee, or through terms and conditions of its investment that provide the entity such rights.

IAS 28 prescribes the use of the equity accounting method for treatment of investments in associates.

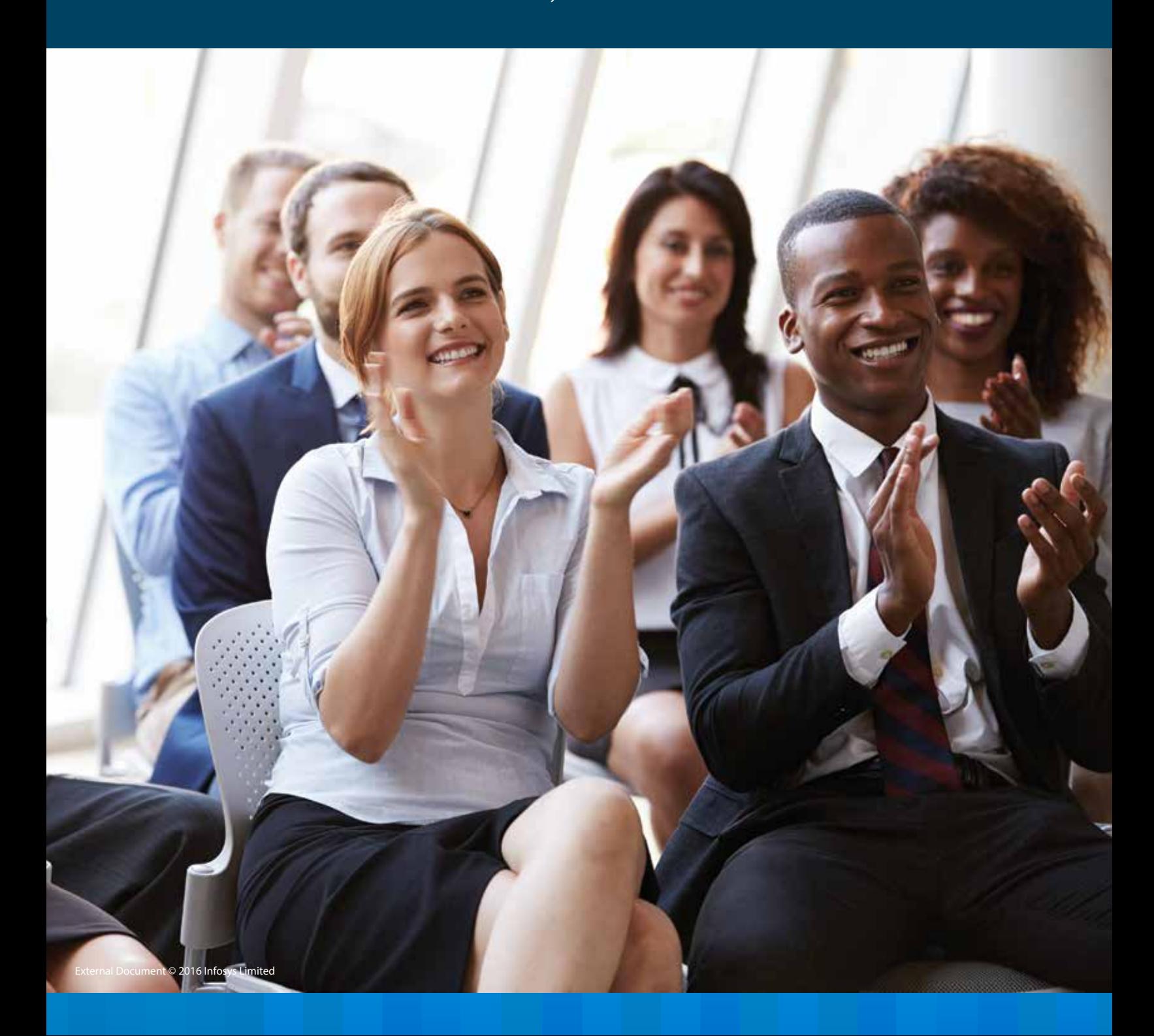

#### Key concepts in the equity accounting method

As per the equity method, the initial investment in an associate is recognized at cost.

The carrying amount is adjusted to incorporate the investor's share in the profit or loss of the investee. The other side of this adjustment is reflected in the profit and loss of the investor.

Dividend received from an investee decreases the carrying amount of the investment.

The carrying amount is also adjusted to reflect any change in the investor's interest in the investee. For example, an upward revaluation of the investee's fixed assets would increase the value of the investor's investment. The other side of this adjustment is reflected in the other comprehensive income of the investor.

### **Example scenario**

Let us assume that company 'A' buys 40 percent equity shares of company 'X', for US\$48 million. The following table illustrates some of the key transactions that company 'A' would account for in its books.

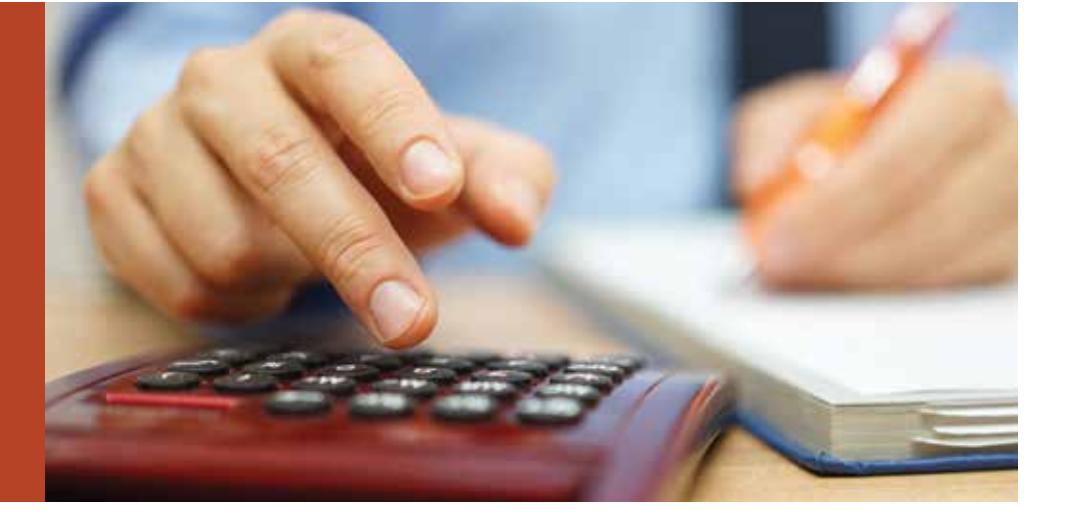

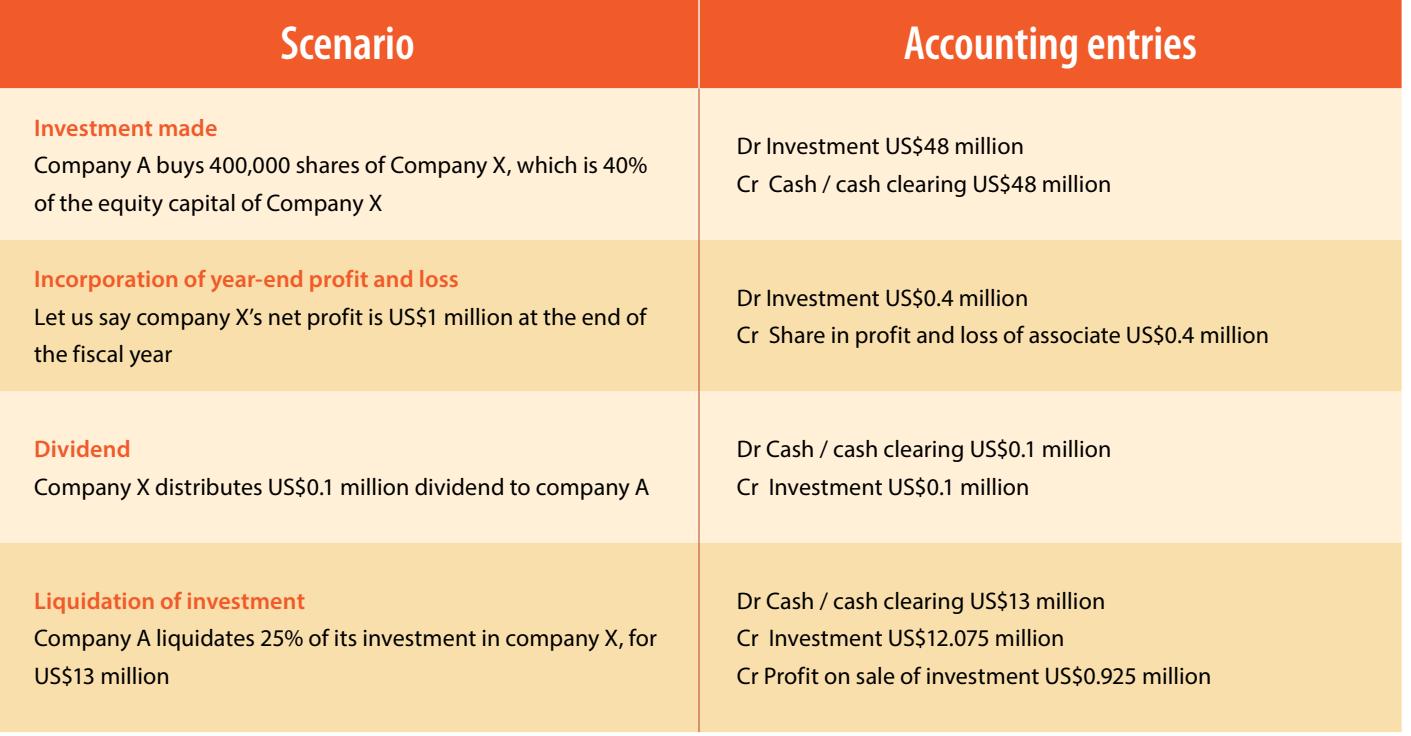

#### Key configuration prerequisites

The following additional configuration will be required, assuming that the basic configurations of the fixed assets and general ledger modules are already in place in Oracle E-Business Suite.

#### Investment asset book Asset category

A separate corporate asset book should be created. Access for an asset book can be controlled in the fixed assets module. Creating a separate asset book will help ensure segregation of accesses for managing fixed assets and for managing investments in associates. It will also facilitate an investment-specific configuration.

A new asset category that is not subject to depreciation should be configured. Ensure that a suspense / clearing account is used in the 'revaluation reserve account' field.

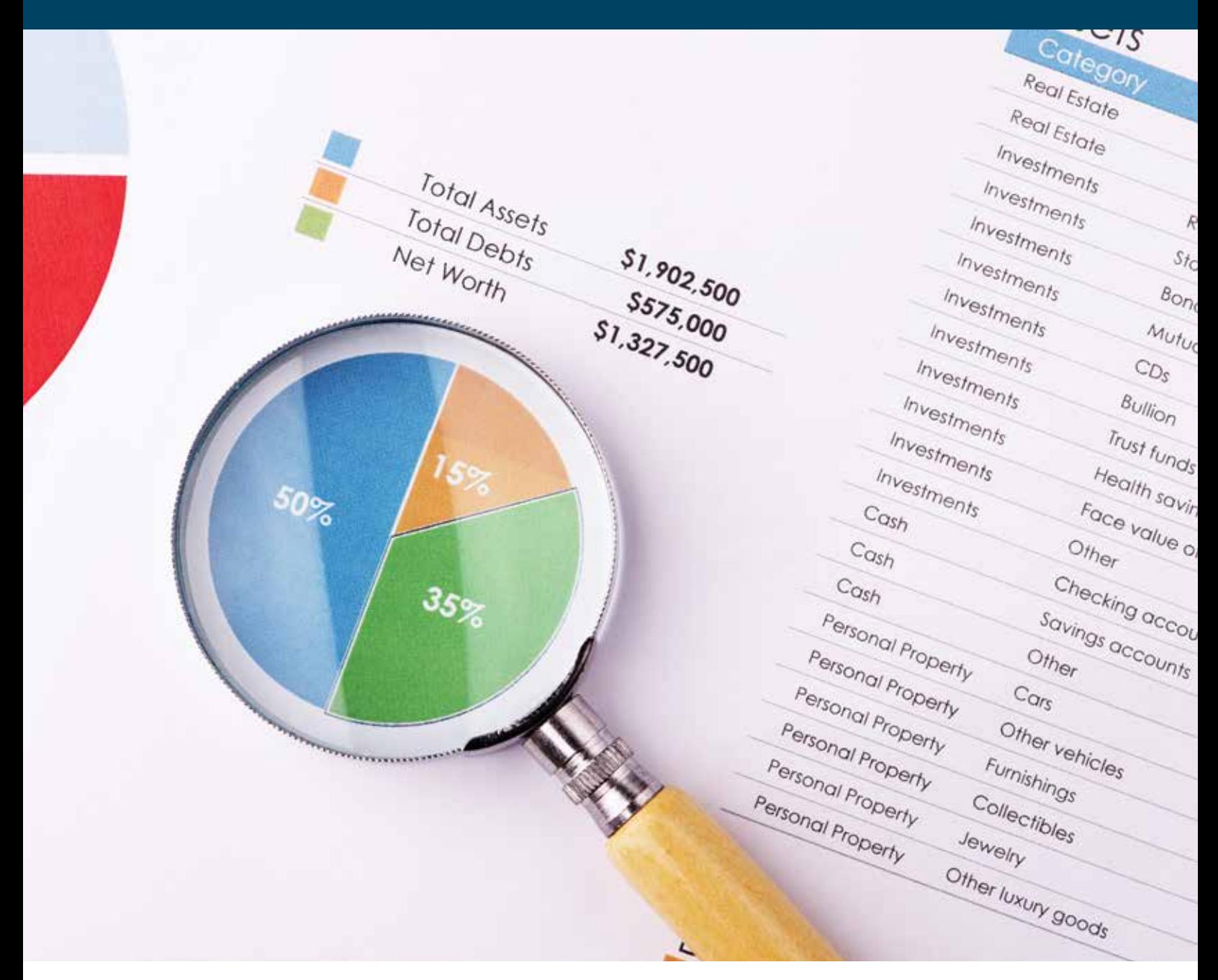

# Processing of example scenarios in Oracle E-Business Suite

This section explains how the example scenario transactions can be modeled / processed in Oracle E-Business Suite by leveraging the features of the fixed assets and general ledger modules.

*Note: Most organizations manage such investments through spreadsheets. The cumulative accounting impact is booked directly as a journal in the general ledger. However, if the volume of such investment transactions is high, maintaining it in spreadsheets can be risky and inefficient.*

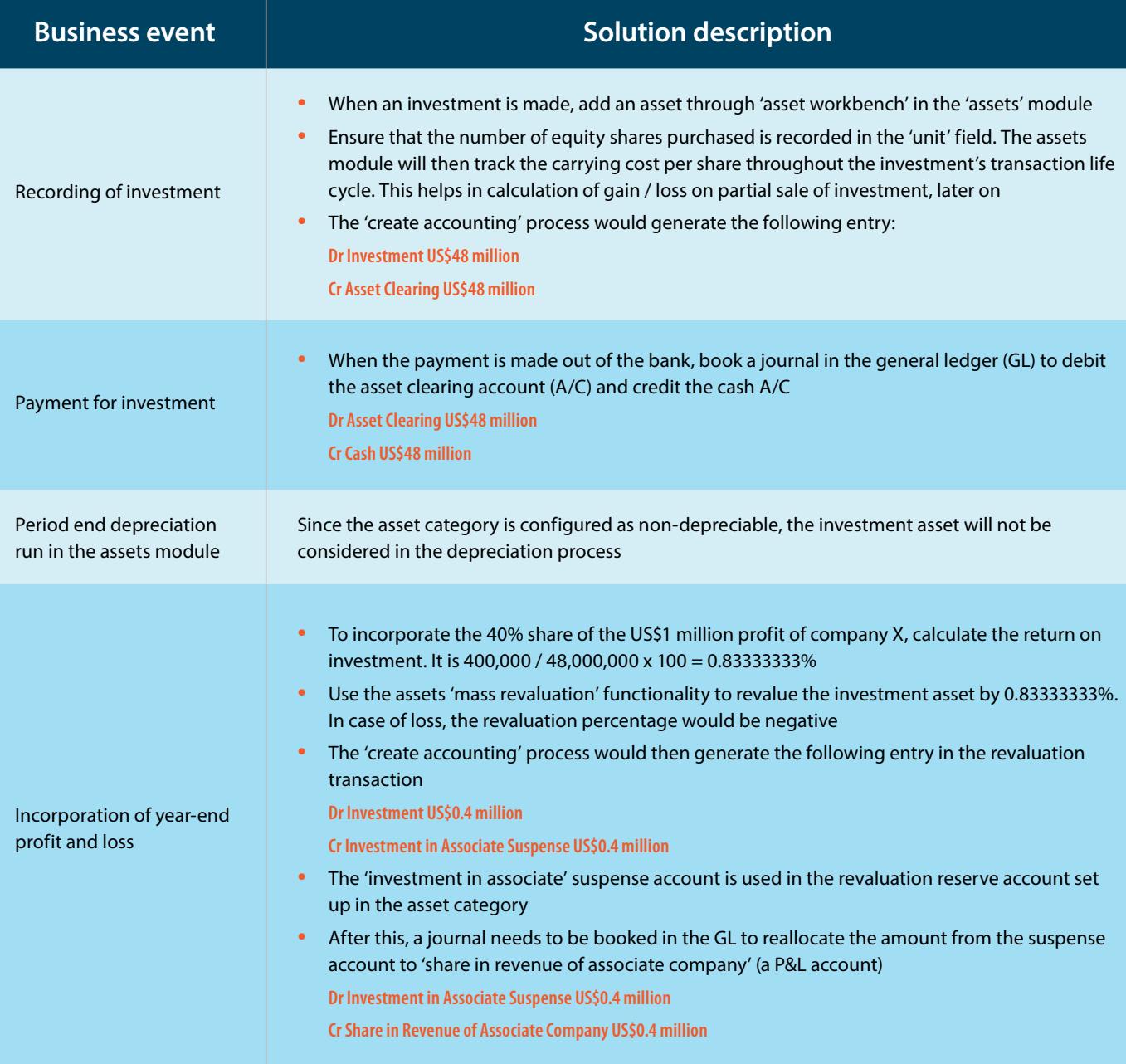

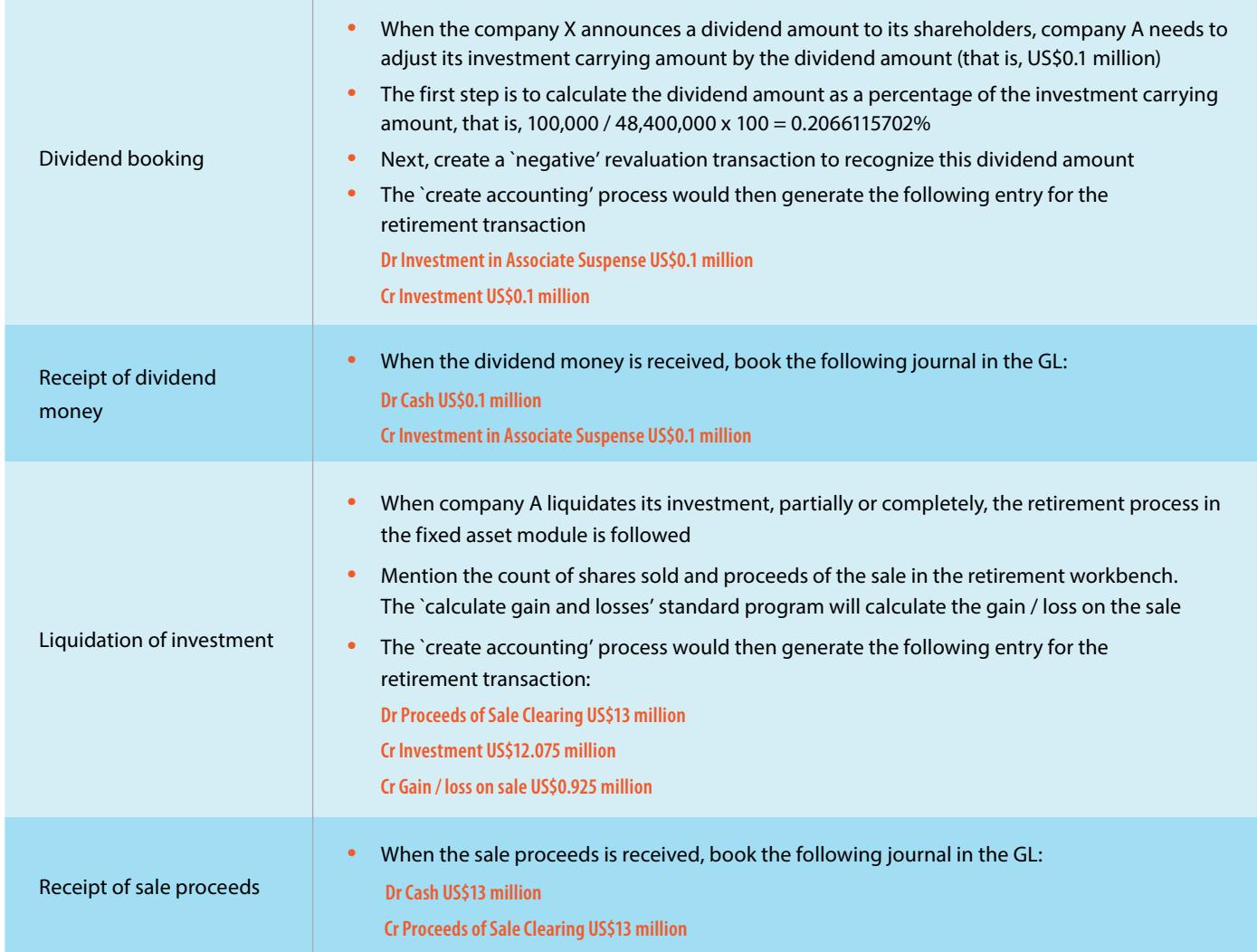

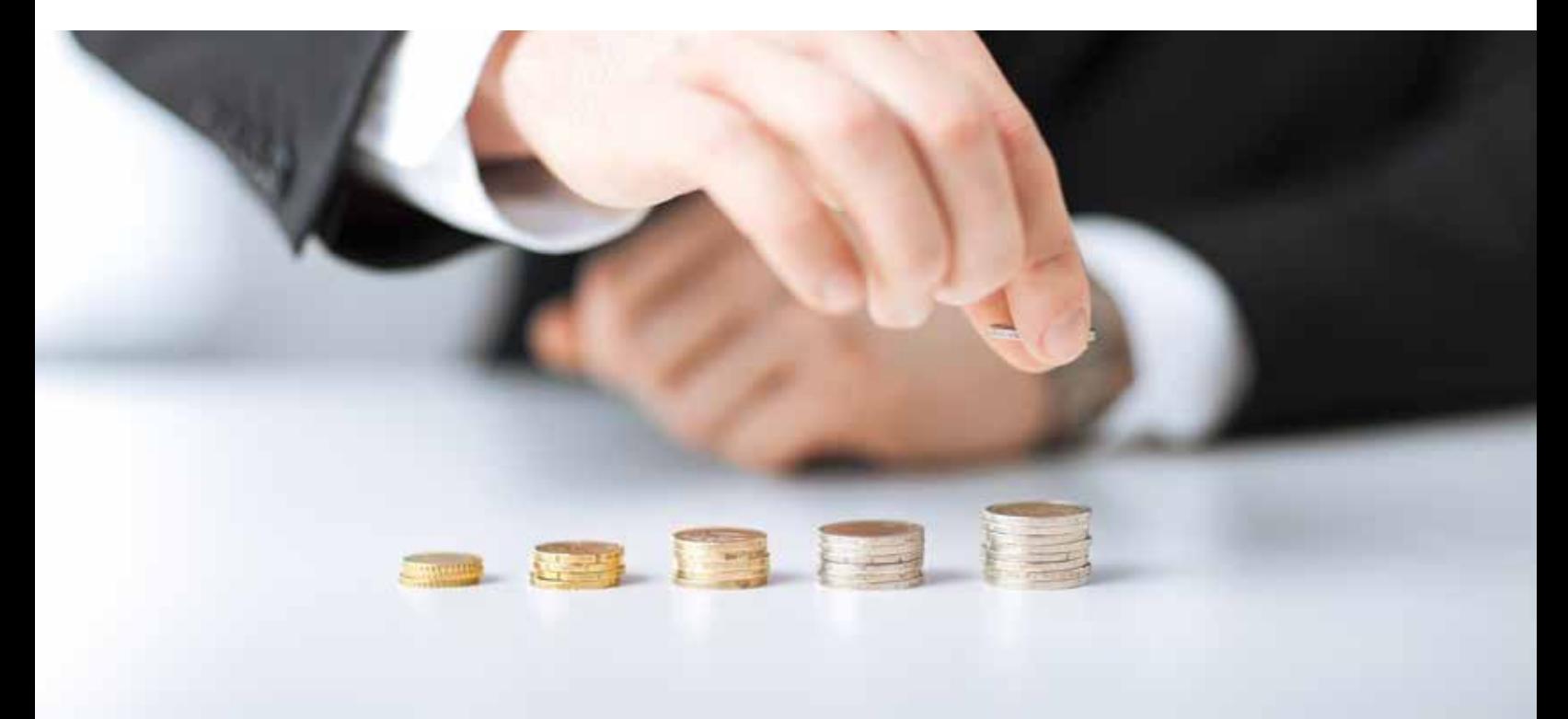

### Solution benefits

The following are the key benefits of the solution:

- **•** A complete transaction history and audit trail is maintained — which is not possible in spreadsheets
- **•** Oracle EBS Assets module tracks the cost of each stock throughout the transaction life cycle. It helps in

accurate calculations of the gain / loss on the sale of an investment

- **•** The same solution can be leveraged to a great extent, when significant influence is lost and the investor does not need to follow the equity accounting method anymore
- **•** Out-of-box reports can be leveraged for reporting purposes (e.g. asset register)
- **•** The fixed assets module supports impairment functionality, which can be used to process any impairment in investments

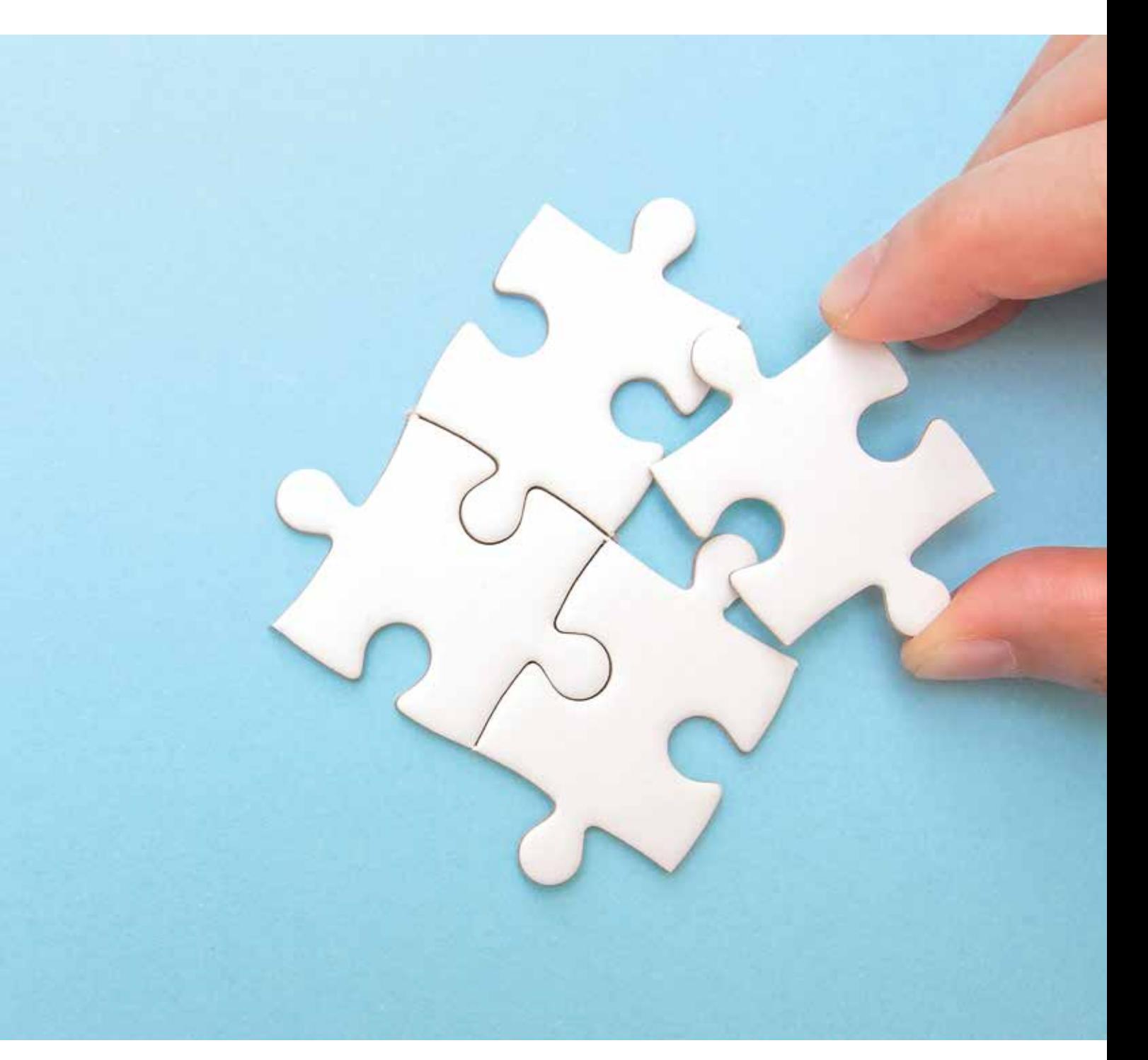

### About the Author

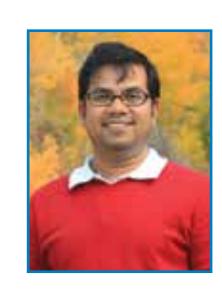

#### Pravin Sekhani

*Principal Consultant, Infosys*

Pravin is a Chartered Accountant. He has over 11 years of work experience in implementing finance and accounting processes and solutions on Oracle E-Business Suite and Fusion Applications ERP platforms.

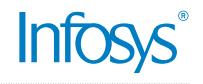

For more information, contact askus@infosys.com

© 2016 Infosys Limited, Bengaluru, India. All Rights Reserved. Infosys believes the information in this document is accurate as of its publication date; such information is subject to change without notice. Infosys<br>acknowl prior permission of Infosys Limited and/or any named intellectual property rights holders under this document.